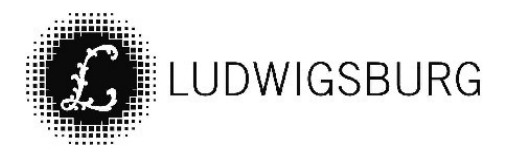

# Protokollauszug zum AUSSCHUSS FÜR BILDUNG, SPORT UND SOZIALES

am Donnerstag, 17.06.2021, 17:00 Uhr, Forum, Bürgersaal (Hybrid-Sitzung)

# ÖFFFNTLICH

TOP<sub>1</sub>

Luftreiniger - Ergebnisse Prüfauftrag zum Einsatz in Vorl Nr 152/21 allen Schulen (Vorberatung)

## Beschlussempfehlung:

Da mobile Luftreiniger nur als ergänzende präventive Infektionsschutzmaßnahme vor SARS-CoV-2 bewertet werden können, wird von einer flächendeckenden Ausstattung mit diesen Geräten an kommunalen Schulen und Kindertagesstätten abgesehen.

## Abstimmungsergebnis:

Die Abstimmung erfolgt offen.

Der Beschluss wird vom Ausschuss Bildung, Sport und Soziales mit 10 Ja-Stimmen, O Nein-Stimmen und 1 Enthaltungen einstimmig gefasst.

Der Beschluss erfolgt als Empfehlung an den Gemeinderat.

## Beratungsverlauf:

Die Sitzung des Ausschusses Bildung, Sport und Soziales findet gemeinsam mit dem Ausschuss für Stadtentwicklung, Hochbau und Liegenschaften statt.

BMin Schwarz begrüßt die Anwesenden und eröffnet die Sitzung. Die Sitzung findet in einem hybriden Format statt. Hierzu ist im Vorfeld die gewünschte Teilnahme abgefragt und auf Wunsch an die Stadträtinnen und Stadträte, die Presse und die beteiligten Verwaltungsmitarbeiterinnen und -mitarbeiter ein Link verschickt worden. BMin Schmetz prüft die Anwesenheit der Ausschussmitglieder vor Ort und digital. Online zugeschaltet sind Stadtrat Handel, Stadträtin Metzger und Stadträtin Shoaleh. Für die Bürgerschaft findet eine Übertragung in den kleinen Saal des Kulturzentrums statt. Nachdem BMin Schmetz die Beschlussfähigkeit festgestellt hat und es zur Tagesordnung keine Änderungswünsche gibt, ruft sie Tagesordnungspunkt 1 auf.

EBMin Schmetz übernimmt die Sitzungsleitung.

Der stellvertretende Leiter des Fachbereichs Bildung und Familie und der Leiter des Fachbereichs Hochbau und Gebäudewirtschaft informieren zum Thema anhand einer Präsentation, die dieser Niederschrift beiliegt.

Die Arbeitsstättenverordnung müsse eingehalten werden, ergänzt EBMin Schmetz und geht auf

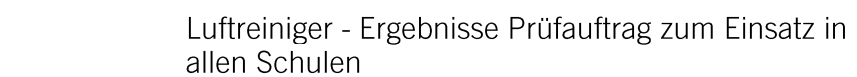

(Vorberatung)

TOP<sub>1</sub>

das Schreiben des Kultusministeriums ein. Weiter geht sie auf den Antrag der SPD-Fraktion ein (nachträglich erfasst mit Antragsnummer 202/21) und gibt der Antragstellerin das Wort.

Stadträtin Liepins wünscht den Jugendgemeinderat zu diesem Thema anzuhören. Sie gibt zu bedenken, dass trotz Luftfilter die Landesverordnung eingehalten werden müsse und somit eine eventuelle erneute Schließung nicht umgangen werden könne. Die SPD-Fraktion bringt ihren schriftlich formulierten Antrag (nachträglich erfasst mit Antragsnummer 202/21) ein. Dieser solle mitberaten werden. Das Lüften sei die erste Maßnahme. Weiter geht sie auf eine Poollösung ein und wünscht Angaben zur Anzahl der schwer belüftbaren Räume. Zum Thema Zugluft gebe es unterschiedliche Recherchen. Sie könne mit dem Verwaltungsvorschlag mitgehen, jedoch nicht flächendeckend und wünscht einen Verwaltungsvorschlag bis zur Gemeinderatssitzung. Leider gebe es keine klare Aussage des Kultus- und Sozialministeriums. Sie fragt nach Praxisbeispielen anderer Bundesländer. Sofern ihr Antrag abgelehnt werde, könne sie mit dem Verwaltungsvorschlag mitgehen.

Eine derzeitige Anschaffung sei nicht notwendig, merkt Stadträtin Steinwand-Hebenstreit an. Die technischen Geräte bergen unter anderem eine trügerische Sicherheit. Lärm sowie Energiekosten und immense Anschaffungskosten. Disziplinierte Vorsichtsmaßnahmen seien wichtig, wie auch regelmäßiges Lüften und der Aufenthalt im Freien und Bewegung. Zudem sei ein großer Teil des Schulpersonals geimpft. Es solle mehr in die Digitalisierung und in Programme für den Lernalltag investiert werden. Durch die städtischen Fördertöpfe sollen beispielsweise Vereine stärker unterstützt werden. Sie kann mit dem Verwaltungsvorschlag mitgehen. Weiter spricht sie die CO2-Ampeln an. Hierzu gebe es unterschiedliche Kostenangebote. Diese könnten mit einem geringen Kostenfaktor von 10,-- bis 15,-- Euro und einem geringen, aber lehrreichen Aufwand in der Schule selbstgebaut werden. Allerdings seien derzeit wenige Bausätze verfügbar.

Mögliche Maßnahmen müssen abgewogen werden, fordert Stadtrat Meyer. Die AHA-Regeln, Lüften. Bewegung und festinstallierte Lüftungsanlagen in Neubauten, sowie ein Impfschutz seien wichtige Maßnahmen und spricht die hohen Investitionskosten und laufende Kosten an. Er kann mit dem Verwaltungsvorschlag mitgehen, allerdings wünscht er ein differenziertes Vorgehen. Die Lüftungsstrategie solle exakt durchgeführt und protokolliert werden auch mit Unterstützung von CO2-Ampeln. Die Verwaltung soll prüfen, in welchen Räumen kein ausreichender Luftaustausch möglich sei. Zudem solle mit den Schulen eine Strategie unter anderem für den Schulbeginn und die Pausen entwickelt werden. Das Ziel sei die Schulen dauerhaft geöffnet zu halten. Zum SPD-Antrag äußert er sich zur Poollösung skeptisch. Die Geräte seien abhängig von der Raumgröße und bittet um Prüfung der kritischen Räume. Man brauche Aufholkonzepte für die Schüler.

Stadtrat Rothacker weist darauf hin, dass der FDP-Antrag zu Zeiten hoher Inzidenzwerte gestellt worden sei. Er dankt Mann+Hummel für die Bereitstellung der Geräte. Er geht auf die derzeitige finanzielle Lage und die hohen Investitions- und Betriebskosten ein. Zudem sei weiterhin das Lüften erforderlich und die Räume seien teilweise zu eng. Die CO2 Messung müsse am Boden erfolgen. Er fordert eine Selbstverantwortung der Schulen zu den Lüftungsmaßnamen. Er spricht sich gegen eine Poollösung aus. Dies sei mit einem hohen Verwaltungsaufwand, Lagerung sowie Planungsaufwand verbunden. Er kann mit dem Verwaltungsvorschlag mitgehen.

Anschließend erfolgt der Wortbeitrag von Stadträtin Knecht: "unser Antrag 108/21 vom 25. März 2021 hat das Ziel, alles zu unternehmen, dass regulärer Präsenzunterricht wieder verlässlich stattfinden kann, allen am Schulleben Beteiligten ein Maximum an Sicherheit zu gewähren und unseren Schülerinnen und Schülern eine verlässliche und glaubwürdige Zukunftsperspektive zu geben. Denn so wie in den letzten 15 Monaten Bildung stattgefunden hat, darf es sich kommenden September nicht wiederholen! Wir dürfen ein Jahr später nicht wieder so

Protokollauszug Ausschuss für Bildung, Sport und Soziales 17.06.2021

TOP<sub>1</sub>

unvorbereitet in das neue Schuljahr gehen.

Ich frage Sie: was haben wir seitdem dazugelernt, was haben wir unternommen, dass das Dilemma sich nicht wiederholt? Ich sage: zu wenig! Denn nur mit innovativen Maßnahmen, dazu zähle ich auch Hepa-14- Luftreiniger, werden wir mit Corona leben und eventuell kommende Wellen im Infektionsgeschehen entgegnen können, "vor die Welle kommen" ohne gleich wieder die Schulen zu schließen. Ich erinnere an die Situation vor einem Jahr, als es hieß "Schulen werden als letztes geschlossen und als erstes wieder geöffnet"- es gibt Jugendliche zwischen Klasse 7 und 10, die erst nach den Pfingstferien das erste Mal wieder Präsenzunterricht hattennach 5 ½ Monaten!

Die zum Teil katastrophalen Auswirkungen auf Psyche, soziale Bindungen, Entwicklung und Lernfortschritt bzw. Bildung sind uns allen bekannt. Insb. Kinder aus sozial schwächeren Familien wurden abgehängt, die Bildungsschere geht weiter auseinander.

Kein Kind, kein Jugendlicher darf in unserem Land zum Verlierer in der Pandemie werden. So stellt sich die Aufgabe, unabhängig von der weiteren pandemischen Entwicklung, gerade auch von Seiten des Landes und des Bundes Maßnahmen zu ergreifen, die Präsenzunterricht an unseren Schulen und damit Bildung und Zukunft sichern helfen. Dies sind wir unseren Kindern. Jugendlichen und jungen Erwachsenen mehr denn je schuldig. Ein Solidarpakt für die junge, nachfolgende Generation muss daher dringend geschnürt werden, damit BW ein zukunftsorientiertes und bildungsfreundliches Musterland wird. Neben dem Ausbau der nach wie unzureichende digitalen Infrastruktur an unseren Schulen, einer angemessenen Aufstockung von Lehrerstellen und Lehrerdeputaten zur Schließung von Lernlücken benötigen wir neben den AHA+L Regeln, einer funktionierenden Teststrategie und v.a. digitalen Nachverfolgung, auch Luftfilteranlagen und mobile Luftreiniger, die die Virenlast in den Unterrichtsräumen und somit die Ansteckungsgefahr verlässlich senken helfen und so Unterricht in Präsenz sichern können. Wir brauchen intelligente, innovative Lösungen, um die Pandemie in den Griff zu bekommen, denn wir werden noch lange mit Covid19 und dessen Mutationen leben müssen. Dabei dürfen die Kommunen nicht alleine gelassen werden, sondern benötigen dringend die finanzielle Unterstützung von Land und Bund. Mittlerweile fördern andere Bundesländer wie Bayern, NRW, Hessen und Rheinland-Pfalz die Anschaffung mobiler Luftreiniger für Schulen. Um nur eine Schule aus dem Kreis zu nennen: das Lichtenstern Gymnasium- in Trägerschaft der Kirche- hat bereits begonnen, Klassenzimmer mit Luftreinigern auszustatten. Die Wirksamkeit von Luftfilternunabhängig von der Art der Mutationen- ist unbestritten. Die stetig wachsende Zahl von Untersuchungen und Studien zeigen dies. Und dies nicht nur gegen Corona-Viren, sondern gegen Grippe- und Erkältungsviren, Feinstaube, wie z.B. auch gegen Pollen. Luftreiniger dienen also langfristig gegen Erkrankungen von Lehrern & Schülern, gegen Unterrichtsausfall, denn den hatten wir zu Genüge. Ein Fensterlüften erübrigt sich durch mobile Luftreinigungsgeräte natürlich nicht, da Sauerstoff nur von außen in die Klassenzimmer gelangt. Aber die Intervalle- alle 60 min anstatt alle 20 Minuten Stoß-/Querlüften- vergrößern sich und der Unterrichtsablauf wird somit weniger gestört. Und: in den Klassenzimmern wird es in den Wintermonaten nicht so kalt, dass Schüler Decken oder dicke Daunenjacken während des Unterrichts benötigen.

Mich wundert es schon sehr, dass von der Fraktion Bündnis 90/Grünen, die mobile Luftreiniger, wie wir gerade gehört haben, ablehnen, hier nie über Energieverschwendung sprechen, sondern lediglich über den hohen Stromverbrauch der Luftreiniger.

Aber ist denn abschließend geklärt, dass Stoßlüften in den Sommermonaten- bei gleicher Temperatur außen wie innen- überhaupt ausreicht, um virushaltige Aerosole zu reduzieren? Darüber habe ich in der Beschlussvorlage nichts erfahren können.

Dass geeignete Raumlufttechnische Anlagen mit eingebauten Hepa 14- Filtern die beste und nachhaltigste Lösung sind, ist ebenso unbestritten. Nur sind diese viel zu kosten- und zeitintensiv als die pragmatische, schnell umzusetzende Lösung von mobilen Geräten. Beides haben wir nicht: Geld und Zeit. Da helfen uns die Bundesfördermittel- max. 200.000 € pro Schule für Umbaumaßnahmen- bei weitem nicht.

TOP<sub>1</sub>

Schade, dass in der Beschlussvorlage 152/21 z.B. nicht auf die Stellungnahme der Deutschen Gesellschaft für Aerosolforschung eingegangen wird oder auf die Studie von Prof. Dittler des Karlsruher Institut für Technologie eingegangen wird.

Die Gesellschaft hat in Ihrem offenen Brief an die Politik vom 11.4.21 die fünf "goldene Regeln zur Infektionsvermeidung" aufgestellt. Die Autoren nennen unter mehreren Maßnahmen, auch: "Raumluftreiniger und -filter überall dort zu installieren, wo Menschen sich länger in geschlossenen Räumen aufhalten müssen- etwa in Pflegeheimen, Büros und Schulen." Zum Thema Hintergrundgeräusche und Schallemissionen: ab wann diese tatsächlich als störend empfunden werden, sollten wir mit den Menschen besprechen, die betroffen sind. In Ludwigsburg gibt es mittlerweile Erfahrungen während der vergangenen Abschlussprüfungen. Dies ist ein wichtiger Testlauf an unseren Schulen, der durch Mann+Hummel dankenswerterweise ermöglicht wurde. Mir wurde von mehreren Seiten an unterschiedlichen Schulen mitgeteilt, dass die zur Verfügung gestellten Geräte kleiner und mittlerer Größe nicht als störend empfunden wurden – und dies in einer Situation höchster Konzentration und Stillarbeit bei Abitur und Mittlerer Reife. Meine Frage an die Verwaltung: wurden die Berichtsbögen der einzelnen Schulen ausgewertet immerhin war das schriftliche Abitur vor den Pfingstferien beendet. Aussagen hierzu vermisse ich in der Beschlussvorlage. Zum Thema Kosten, insbesondere zum großen Unterschied der von der Stadt errechneten Kosten zu denen der Firma Mann+Hummel liegt uns Gemeinderäten ein email-Schreiben von Mann+Hummel vom 18.5.21 vor, das besagt, dass sich die Investitionen für die Anschaffung von 1.400 Geräten (2 pro Klassenzimmer für 700 Klassenzimmern in LB) bei weniger als 750.000 € brutto belaufen, inkl. Stromverbrauch und Filterwechsel nach zwei Jahren bewegen wir uns deutlich unter 1 Mio.  $\epsilon$ . Da ich darüber in der Beschlussvorlage keine weitere Erklärung der Stadt gefunden habe, bitte ich, diese heute nachzuholen. Auch kann man heiter darüber diskutieren, ob "Zugerscheinungen durch mobile Luftreiniger" als störender empfunden werden als Quer- und Stoßlüften.

Manch einer spricht mittlerweile von einer Verkürzung des Fensterlüften-Intervalls auf alle 10 min. Ich bezweifle, dass Unterricht dann überhaupt noch geregelt und konzentriert stattfinden kann. Meiner FDP-Fraktion ist es überaus wichtig, dass Schulen aus Pandemiegründen nie wieder geschlossen werden. Die Absage des Kultus- und Sozialministeriums, dass Ludwigsburg mit dem Unternehmen vor Ort nicht zu einer "Modellstadt für Luftreiniger in Klassenzimmern" mit wissenschaftlicher Begleitung durch das KIT werden kann - ist sehr bedauerlich. Ich frage mich, was die neue Landesregierung unternimmt, welche Konzepte sie entwickelt, um Schulschließungen zu verhindern? Es gibt viele Modellprojekte. Ohne das Voranschreiten von Lisa Federle und Boris Palmer in Tübingen hätten wir heute keine Teststrategie. Auch für den Tourismus läuft ein Modellprojekt mit der Öffnung des Europaparks Rust. Ich möchte die mittelständische Wirtschaft, den Tourismus nicht gegen Bildung ausspielen, frage mich aber schon, wie es sein kann, dass Freizeitparke vor den Schulen öffnen? Beides muss möglich sein, denn wir brauchen Feldversuche, um in der Pandemie zu erfahren, was geht und was geht nicht. Nur eine Absage für eine "Modellstadt Bildung" von den Grün-regierten Ministerien Soziales und Kultus hinzunehmen, reicht nicht: hier müssen wir, die Stadt Ludwigsburg dranbleiben! Gemeinsam mit dem ortsansässigen Unternehmen Mann+Hummel und den Ministerien an einen Tisch und gemeinsam eine Modellstadt für unsere junge Generation, für verlässliche Bildung entwickeln. Unterricht muss- unabhängig von den Inzidenzen- verlässlich stattfinden. Und bei niedrigen Inzidenzen ohne Masken, denn mobile Hepa-14-Luftreiniger scheiden 99,9% der Viren (und ihre Mutationen) zuverlässig aus der Luft ab. Natürlich handeln auch wir – was die Kosten angeht – verantwortungsvoll und sehen die von der Stadt zusammengestellte Investitionssumme von 7 Mio. € aus dem städtischen Haushalt als nicht finanzierbar.

Deshalb nochmals mein Aufruf: Die Kommunen dürfen hier von Bund und Land nicht weiter alleine gelassen werden. Wir -die FDP-Fraktion im Ludwigsburger Gemeinderat- fordern die Landesregierung auf, ein Förderprogramm für mobile Luftreiniger aufzusetzen. Dennoch möchten wir – auch bei Ablehnung unseres Antrages- unsere Kolleg/innen Stadträte und die

Stadtverwaltung bitten, dieses wichtige Thema nicht ad acta zu legen. Wir sollten uns weiter vorbereiten, damit wir- wenn andere Finanzierungsmöglichkeiten, Fördermittel oder Spenden für mobile Luftreiniger zur Verfügung stehen- sofort weiter fortschreiten können. Dies bedeutet für uns: eine bedarfsgerechte detaillierte Darstellung und Ausarbeitung, wo und in welchen Gerätegrößen in mobile Luftreiniger investiert werden muss!"

Man brauche eine umfassende Vorsorge und vertrauensvolle Politik, fordert Stadtrat Müller. Er wünscht klare Vorgaben der Landesregierung, wie Schließungen vermieden werden können. Er kann mit dem Verwaltungsvorschlag mitgehen. Die Geräuschbelästigung könne durch die Luftstromstärke minimiert werden. Mit den Luftreinigern müsse sorgfältig umgegangen werden. Hierzu fehlen noch Erfahrungswerte. Zudem merkt er an, dass sich durch CO2-Ampeln keine Aerosole und Viren messen lassen. Durch ein Maskentragen könne der Austausch von Aerosolen reduziert werden. Der Raumluftaustausch müsse unabhängig von der Pandemie durchgeführt werden.

Der stellvertretende Leiter des Fachbereichs Bildung und Familie und der Leiter des Fachbereichs Hochbau und Gebäudewirtschaft gehen auf die offenen Fragen ein. Lüftung sei Priorität 1. Kleinere Geräte seien nicht geeignet. Die genaue Wirkung und der Mehrwert für die Schulen könne nicht genannt werden. Der Rücklauf der Fragebögen liege bei 6 von 10 Schulen. Diese seien neutral bis positiv ausgefallen.

Stadtrat Eisele merkt kritisch an, dass bei der heutigen Sitzung die Dezibel Belastung im Durchschnitt bei 60 liege.

EBMin Schmetz verweist auf die Arbeitsstättenverordnung, welche den Grenzwert vorgebe.

Stadträtin Dr. Knoß geht auf den SPD-Antrag ein. Die CO2-Ampeln können zur Orientierung dienen und variabel eingesetzt werden. Hiervon sollen einige Geräte angeschafft werden. Sie wünscht eine Prüfung, ob die Corona Verordnung dennoch eingehalten werden müsse.

EBMin Schmetz geht auf die Lüftungskonzepte ein.

Stadträtin Knecht wünscht ihren Antrag Nr. 108/21 weiterhin zu beachten.

EBMin Schmetz merkt an, dass der Antrag bereits im Ausschuss für Bildung, Sport und Soziales beraten worden sei.

Die Verwaltung beobachte die wissenschaftlichen Erkenntnisse und Landesförderungen und werde gegebenenfalls aktiv, fügt BMin Schwarz hinzu. Die Geräte können nicht in allen Räumen flexibel eingesetzt werden.

Bisher gebe es keine Landesstrategie und Fördermittel, so Stadträtin Liepins. Die Landesverordnung müsse eingehalten werde, auch mit Luftfiltern. Sofern sich die Rahmenbedingungen ändern, werde die Verwaltung aktiv.

Es solle dezidiert der Bedarf genannt werden und dementsprechend Geräte angeschafft werden, merkt Stadtrat Prof. von Stackelberg an.

Stadtrat Mever spricht sich gegen eine Poollösung aus. Er wünscht die Prüfung der kritischen Räume und für diese eine entsprechende Lösung zu beraten.

Stadtrat Juranek wünscht eine solide Klärung der Räume mit Bedarf. Das Wort Pool könne im Antragstext zu Ziffer 2 gestrichen werden.

Für Schulräume ohne genügend Belüftungsmöglichkeit müsse Abhilfe geschaffen werden, fordert Stadtrat Remmele. Dies könne nicht durch Luftfilter ersetzt werden.

Stadtrat Eisele wünscht eine getrennte Abstimmung zu Ziffer 1 und 2 des SPD- Antrages.

EBMin Schmetz geht auf den SPD-Antrag ein und formuliert einen geänderten Antragstext wie folgt, kursiy und gestrichen, abgedruckt:

"Antrag im Sachzusammenhang mit Vorlage 152/21

- 1. Die Stadtverwaltung prüft die Anschaffung von CO2 Ampeln flächendeckend oder als Fool für alle Ludwigsburger Schulen und Kindertageseinrichtungen.
- 2. Die Stadtverwaltung prüft eine bedarfsgerechte Ausstattung von Luftfiltern an Schulen und Kindergärten <del>mit dem Ziel einen Pool an Luftfiltern zu beschaffen</del>, welche in schlecht belüftbaren Räumen oder auch in Mensen und Sporthallen eingesetzt werden können."

Auf Wunsch des Gremiums lässt sie über die beiden Beschlussziffern des geänderten Antrags getrennt abstimmen.

Ziffer 1:

BSS: Der Antrag zu Ziffer 1 wird mit 7 Ja-Stimmen, 1 Nein-Stimme und 3-Enthaltungen mehrheitlich angenommen.

**SHL:** Der Antrag zu Ziffer 1 wird mit 5 Ja-Stimmen, 4 Nein-Stimmen und 1 Enthaltung mehrheitlich angenommen. (nicht anwesend: Stadträtin Burkhardt) Ziffer 2:

BSS: Der Antrag zu Ziffer 2 wird mit 8 Ja-Stimmen, 2 Nein-Stimmen und 1 Enthaltung mehrheitlich angenommen.

**SHL:** Der Antrag zu Ziffer 2 wird mit 8 Ja-Stimmen, 2 Nein-Stimmen und 0 Enthaltungen mehrheitlich angenommen. (nicht anwesend: Stadträtin Burkhardt)

EBMin Schmetz lässt nach dieser Aussprache die beiden Ausschüsse über den Empfehlungsbeschluss der Verwaltung (Vorl. 152/21) Beschluss fassen. Die Entscheidung des Ausschusses für Stadtentwicklung, Hochbau und Liegenschaften ist separat protokolliert.

EBMin Schmetz beendet die Sitzung des Ausschusses für Bildung, Sport und Soziales. Die Sitzung des Ausschusses für Stadtentwicklung, Hochbau und Liegenschaften wird fortgeführt. Siehe hierzu separates Protokoll.